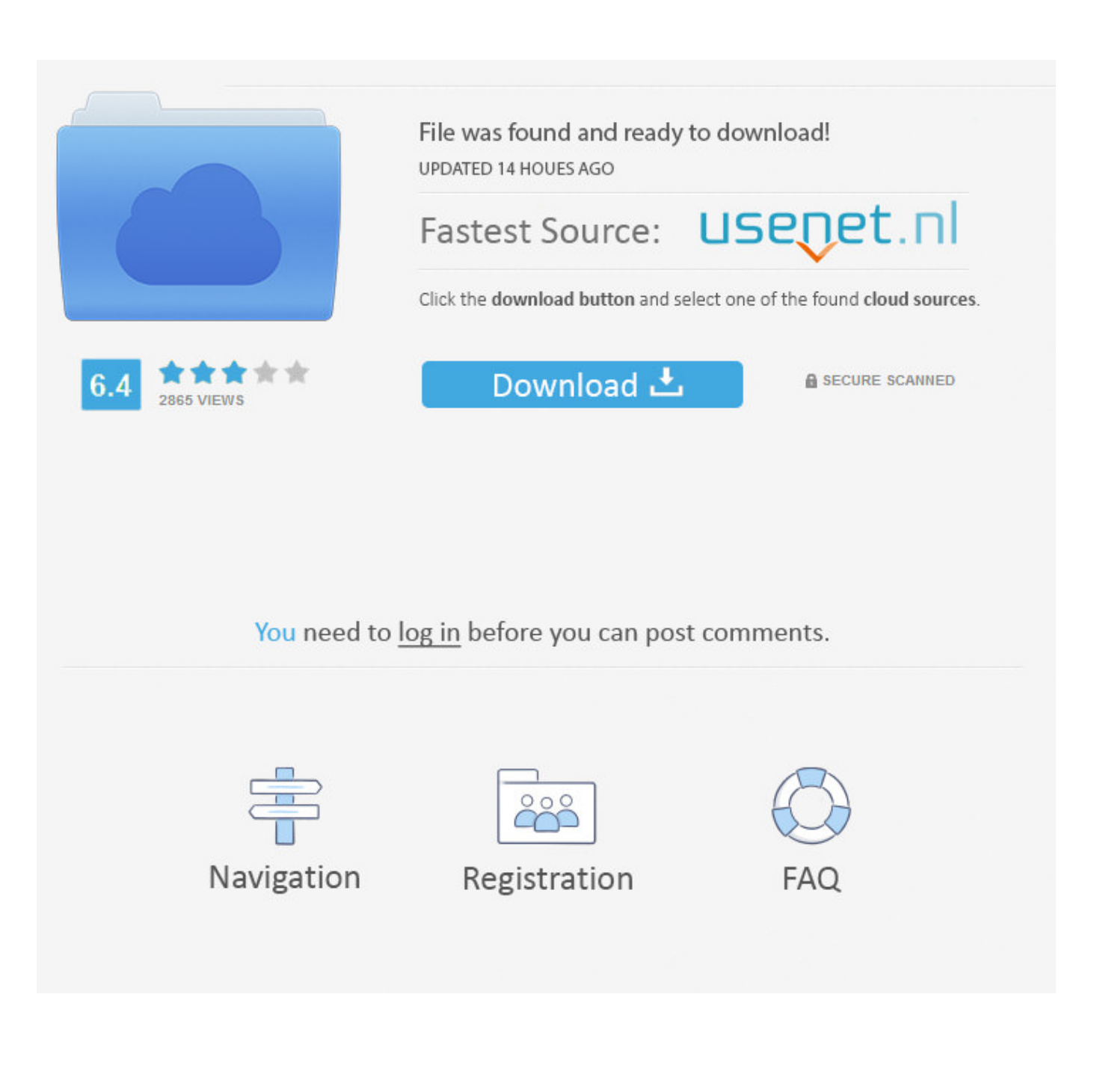

[TruLaser 2008 Herunterladen Aktivator 32 Bits](https://tiurll.com/1rbprw)

[ERROR\\_GETTING\\_IMAGES-1](https://tiurll.com/1rbprw)

[TruLaser 2008 Herunterladen Aktivator 32 Bits](https://tiurll.com/1rbprw)

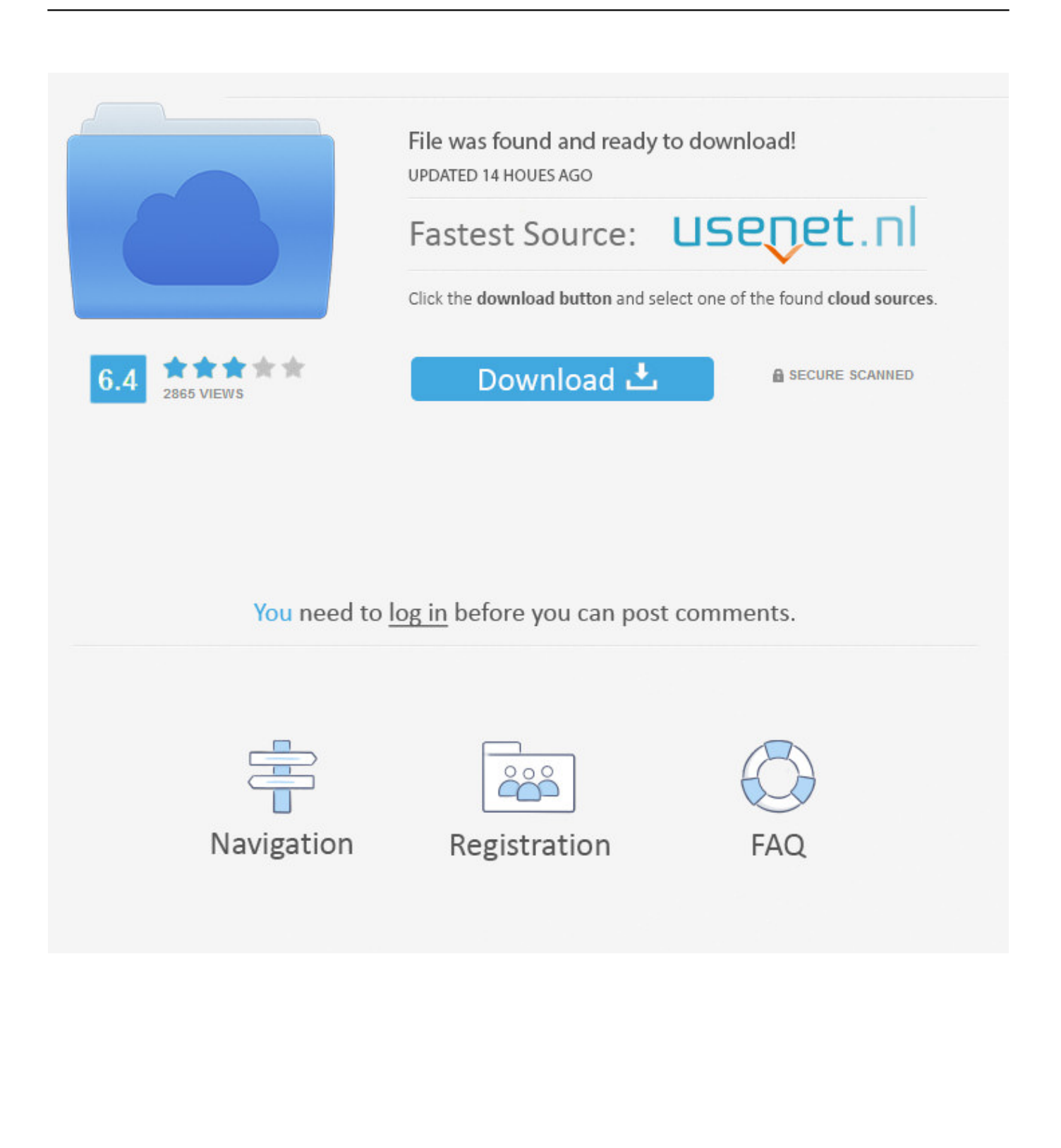

Download Film Jodhaa Akbar (2008) Sub Indo Full HD Movie Download ... Activar Productos [32/64 Bits] [Keygen X-FORCE] (Windows/MAC OSX) ... phần mềm vui lòng liên hệ Mobile + Zalo Autodesk TruLaser 2019.. Das modulare Lasersystem TruLaser Cell 7040 ist ein wahres Multitalent – sie schneidet und schweißt zwei- oder dreidimensionale Bauteile sowie Rohre.. ProduKey (32 Bit) 1.93 Englisch: Mit dem kostenlosen ProduKey können Sie CD-Keys und andere Informationen über installierte .... Die kompakte Laserschneidmaschine TruLaser 2030 fiber ist das perfekte Einsteigermodell für das hochproduktive Laserschneiden per Festkörperlaser.. Download Autodesk TruLaser 2019 x64 Full with Direct Download ... on 64-bit operating systems and cannot be installed on a 32-bit system.. Jump to Microsoft Office 2010 Toolkit and EZ-Activator Download [Latest] - Activator gathers data approximately your license ... Latest Version (32 & 64) Bits.. Download & Install · Download ... Entering an incorrect product key will result in activation errors for that product. The product ... Autodesk TruLaser 2017, 00DI1. 9bb750c82b